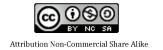

# Caneo End www.sirrobo1.wordpress.com

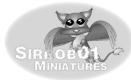

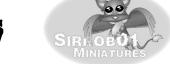

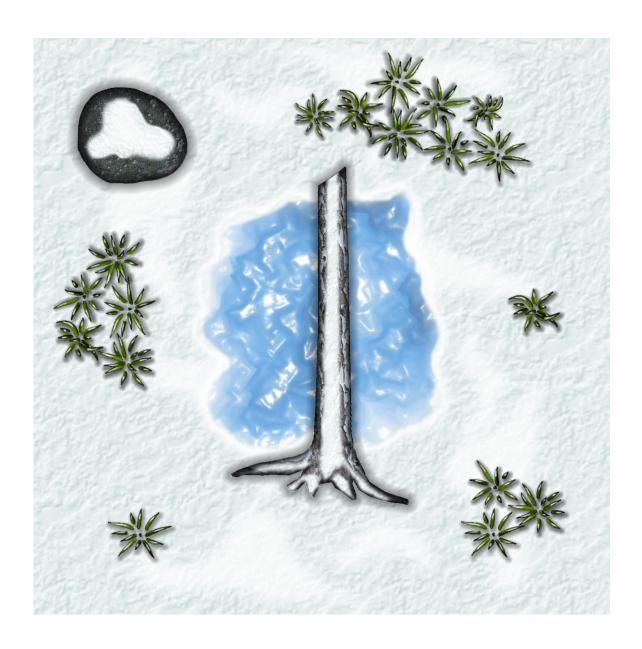

This is a layered PDF you will need to use Adobe Acrobat 6 (or eqivelent software) or higher and open the layers tab on the side to turn layers on and off.

 $http://help.adobe.com/en\_US/acrobat/pro/using/WS58a04a822e3e50102bd615109794195ff-7c5d.w. html. Alternative and the control of the control of the control$ 

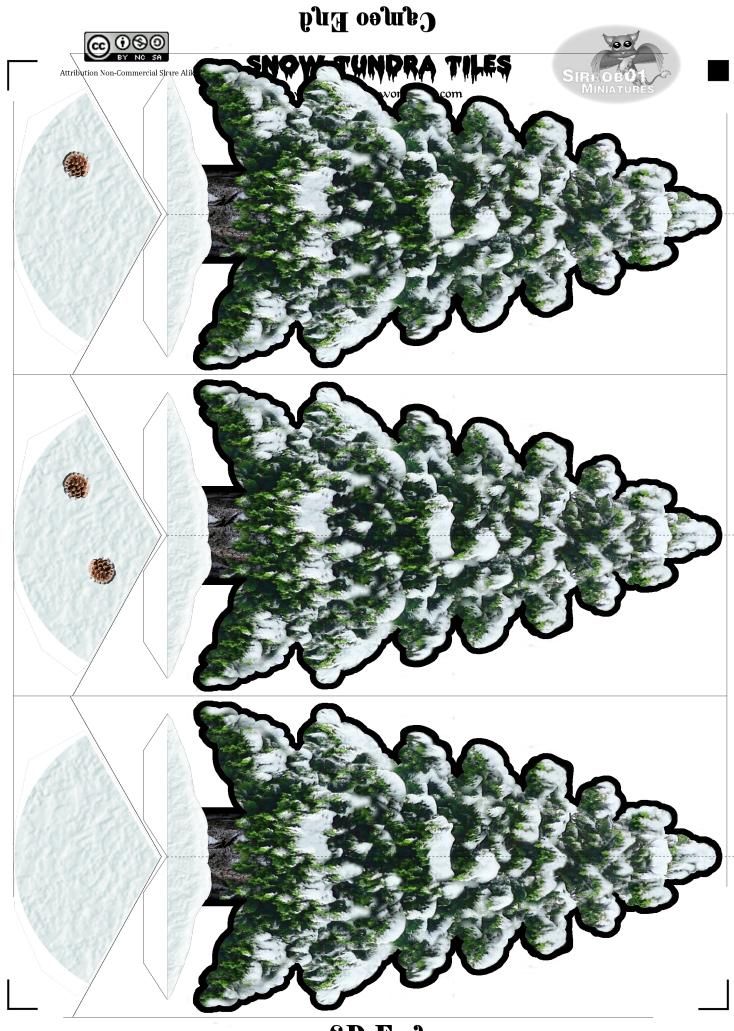

SD End

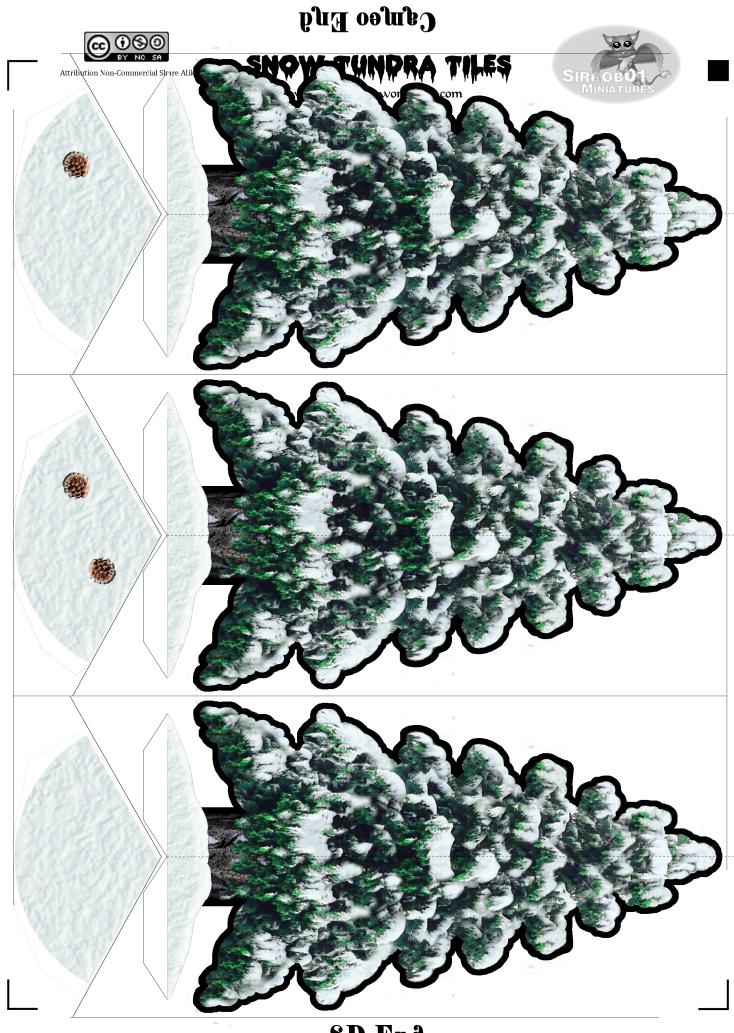

SD End

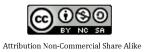

## Csmeo End

### SNOW TUNDRA TILES

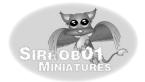

www.sirrobo1.wordpress.com

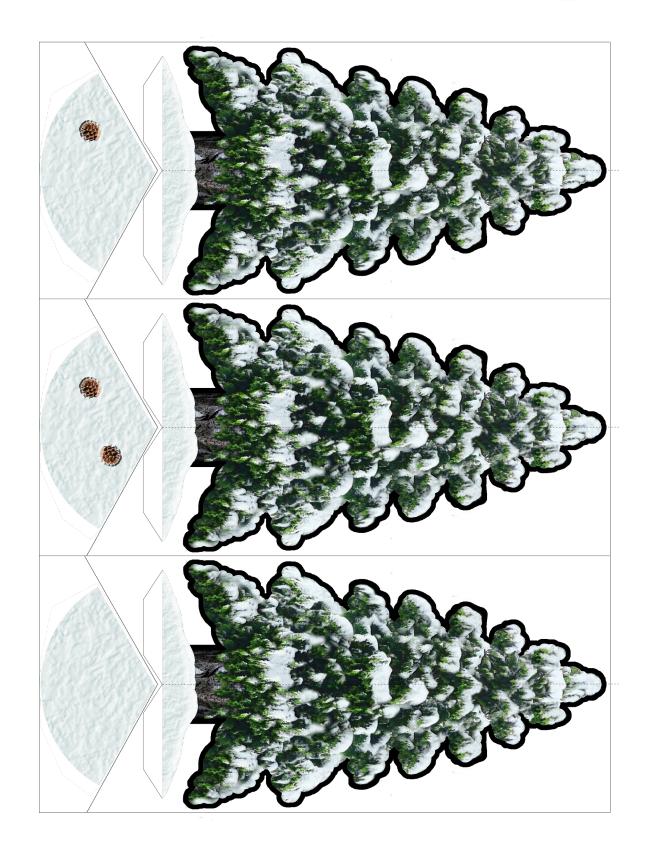

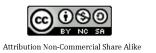

## Csmeo End

### snow tundra tiles

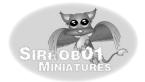

www.sirrobo1.wordpress.com

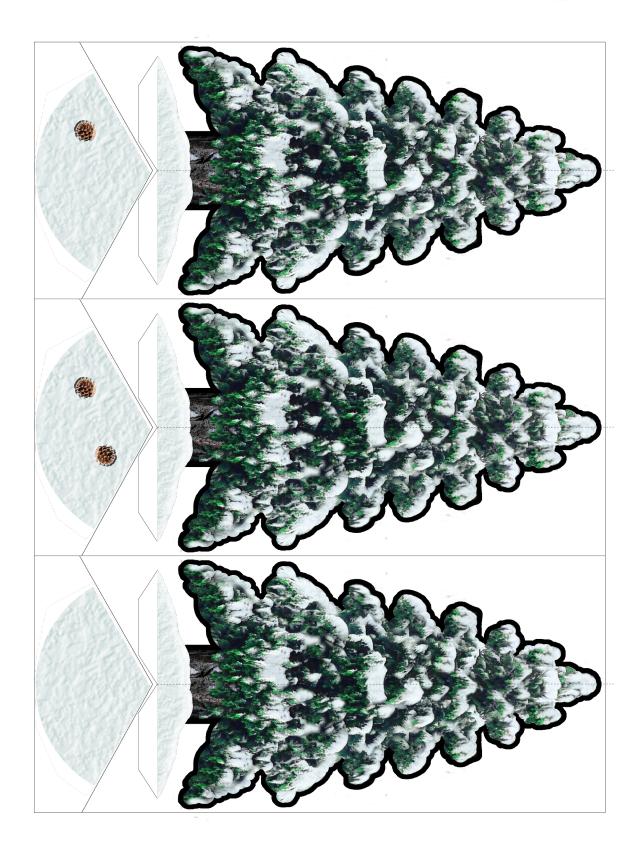

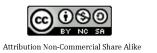

## Csmeo End

### snow tundra tiles

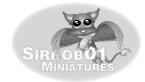

www.sirrobo1.wordpress.com

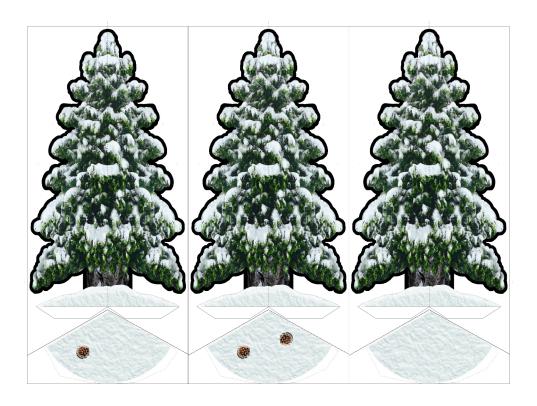

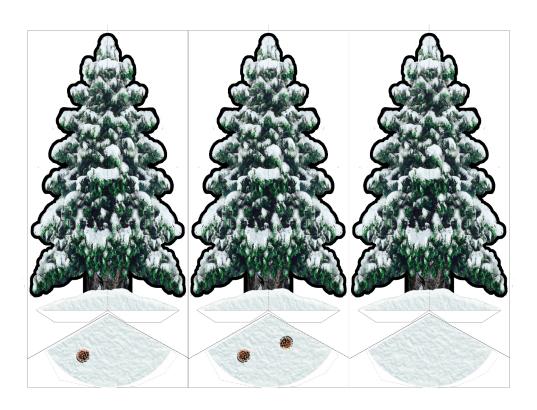